## **L'inventario 2010**

Marco Moretti 14:14 09/03/2015

# **Table of Contents**

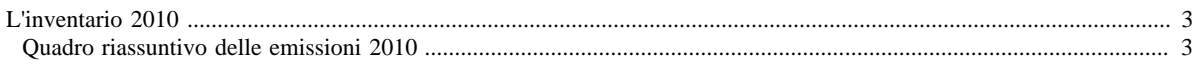

## <span id="page-2-0"></span>**L'inventario 2010**

- [Inventario 2010 versione finale](http://www.inemar.eu/xwiki/bin/view/InemarDatiWeb/Aggiornamenti+dell%27inventario+2010)
- [Quadro riassuntivo 2010](http://www.inemar.eu/xwiki/bin/view/InemarDatiWeb/Quadro+riassuntivo+2010)
- [Emissioni provinciali 2010](http://www.inemar.eu/xwiki/bin/view/InemarDatiWeb/Emissioni+provinciali+2010)
- [Miglioramenti metodologici introdotti per edizione 2010](http://www.inemar.eu/xwiki/bin/view/InemarDatiWeb/Miglioramenti+metodologie+2010)
- [Variazioni delle emissioni rispetto all'inventario 2008](http://www.inemar.eu/xwiki/bin/view/InemarDatiWeb/Variazioni+delle+emissioni+rispetto+all%E2%80%99inventario+2008)

### <span id="page-2-1"></span>**Quadro riassuntivo delle emissioni 2010**

I risultati ottenuti dall'inventario emissioni per l'anno 2010 sono riportati nei file di seguito elencati.

• [RL: risultati 2010 mac-inq.xls](file:/opt/apache%2Dtomcat%2D6.0.26/work/Catalina/localhost/xwiki/51HRzoO1/InemarDatiWeb.Quadro%20riassuntivo%202010.2010RL1risultatimacinq.xls)

in questo file sono riportate le emissioni 2010 da tutti i **macrosettori** suddivise per **inquinante** e la loro **distribuzione percentuale**

• [RL: risultati 2010 prov-inq.xls](file:/opt/apache%2Dtomcat%2D6.0.26/work/Catalina/localhost/xwiki/51HRzoO1/InemarDatiWeb.Quadro%20riassuntivo%202010.2010RL2risultatiprovinq.xls)

in questo file sono riportate le emissioni 2010 dei principali **inquinanti** ripartite per **provincia** e la loro **distribuzione percentuale**

#### • [RL: risultati 2010 comb-inq.xls](file:/opt/apache%2Dtomcat%2D6.0.26/work/Catalina/localhost/xwiki/51HRzoO1/InemarDatiWeb.Quadro%20riassuntivo%202010.2010RL4risultaticombinq.xls)

in questo file sono riportate le emissioni 2010 dei principali inquinanti ripartite secondo il tipo di **combustibile** utilizzato.

Per citare i dati:

INEMAR - ARPA Lombardia(2014), INEMAR, Inventario Emissioni in Atmosfera: emissioni in Regione Lombardia nell'anno 2010 - dati finali. ARPA Lombardia Settore Monitoraggi Ambientali.